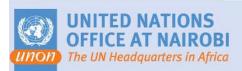

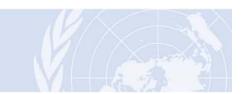

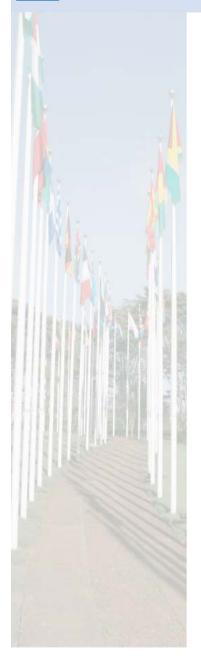

# Content Management Lifecycle

Knowledge Management

Date – September-23<sup>rd</sup> 2009 Version 0.1

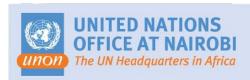

# **ECM Modules**

 The Documentum platform can manage content from the moment it is created or captured all the way through to its destination.

#### **Enterprise Content Lifecycle**

| Process               | - Workflow<br>- Document Assembly                               | - Categorize<br>- Encryption                             |                      |
|-----------------------|-----------------------------------------------------------------|----------------------------------------------------------|----------------------|
| Create/Capture        | Manage                                                          | Deliver                                                  | Archive              |
| - Authoring           | - Content Intelligence                                          | - Publishing                                             | - Archive            |
| - Importing           | - Transformation                                                | - Web Delivery                                           | - Records Management |
| - Aggregation         | - Library Services                                              | - Portal Delivery                                        | - Disposal           |
| - Imaging/Digitizatio | - Repository Services                                           | - Content Distribution                                   | - Retention Policy   |
|                       | - Search/Indexing                                               | - Streaming                                              |                      |
|                       |                                                                 | - Rights Enforcement                                     |                      |
| Collaborate           | - Team-based collaboratio<br>- Discussion Groups<br>- Real time | n - Content-centric c<br>- Instant messagin<br>- Polling |                      |

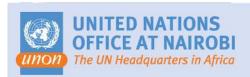

### Overview of Documentum Modules

#### Documentum Modules addressing the enterprise content lifecycle

| Creating and Capturing                                                                                                    | Managing Content                                                                                                    | Delivering Content                                                                                                    | Archiving Content                                                                                                    |
|----------------------------------------------------------------------------------------------------|----------------------------------------------------------------------------------------------------|----------------------------------------------------------------------------------------------------|----------------------------------------------------------------------------------------------------|
| <ul> <li>Webtop</li> <li>InputAccel</li> <li>PDF Annotation Services</li> <li>Prime Asian OCR (by Captiva)</li> <li>Verus Arabic OCR (by NovoDynamics)</li> <li>Web Publisher Page Builder</li> <li>eRoom Enterprise</li> <li>Documentum Collaborative Edition</li> <li>eRoom Viewer for MS Project</li> <li>Digital Asset Manager</li> <li>Documentum Portlets</li> <li>Import Manager</li> <li>Client for Lotus Notes</li> <li>Adobe Lifecycle Forms</li> </ul> | <ul> <li>Document Transformation Services</li> <li>Media Transformation Services</li> <li>Documentum Administrator</li> <li>Dispatcher for Classification (by Captiva)</li> <li>Dispatcher for Extraction (by Captiva)</li> <li>Dispatcher Validation (by Captiva)</li> <li>Adobe Livecycle Reader Extension</li> <li>Content Server</li> <li>Branch Office Caching Services</li> <li>Content Intelligence Services</li> <li>Content Distribution Services</li> <li>Trusted Content Services</li> <li>ECI Adapters</li> <li>ECI Services</li> <li>ECI Services ADK</li> <li>Developer Studio</li> </ul> | <ul> <li>Authoring Integration Services</li> <li>Site Caching Services</li> <li>Site Deployment Services</li> <li>Site Delivery Services</li> <li>Web Publisher</li> </ul> | <ul> <li>Records Manager     Administrator</li> <li>Retention Policy Services</li> <li>Records Manager Client     Extension</li> </ul> |

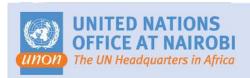

## Thank You

#### Contact

Name: Gowri Shankar

- Email: <a href="mailto:gowri.shankar@unon.org">gowri.shankar@unon.org</a>

- Phone: +254-20-762-4935